# <span id="page-0-0"></span>Package: promises (via r-universe)

September 12, 2024

Type Package

Title Abstractions for Promise-Based Asynchronous Programming

Version 1.2.1.9001

Description Provides fundamental abstractions for doing asynchronous programming in R using promises. Asynchronous programming is useful for allowing a single R process to orchestrate multiple tasks in the background while also attending to something else. Semantics are similar to 'JavaScript' promises, but with a syntax that is idiomatic R.

License MIT + file LICENSE

URL <https://rstudio.github.io/promises/>,

<https://github.com/rstudio/promises>

BugReports <https://github.com/rstudio/promises/issues>

**Imports** fastmap  $(>= 1.1.0)$ , later, magrittr  $(>= 1.5)$ , R6, Rcpp, rlang, stats

Suggests future (>= 1.21.0), knitr, purrr, rmarkdown, spelling, testthat, vembedr

LinkingTo later, Rcpp

VignetteBuilder knitr

Config/Needs/website rsconnect

Encoding UTF-8

Language en-US

Roxygen list(markdown = TRUE)

RoxygenNote 7.3.1

Repository https://rstudio.r-universe.dev

RemoteUrl https://github.com/rstudio/promises

RemoteRef HEAD

RemoteSha e46a4988856e844c16019ddde63223735f9e065e

# <span id="page-1-0"></span>**Contents**

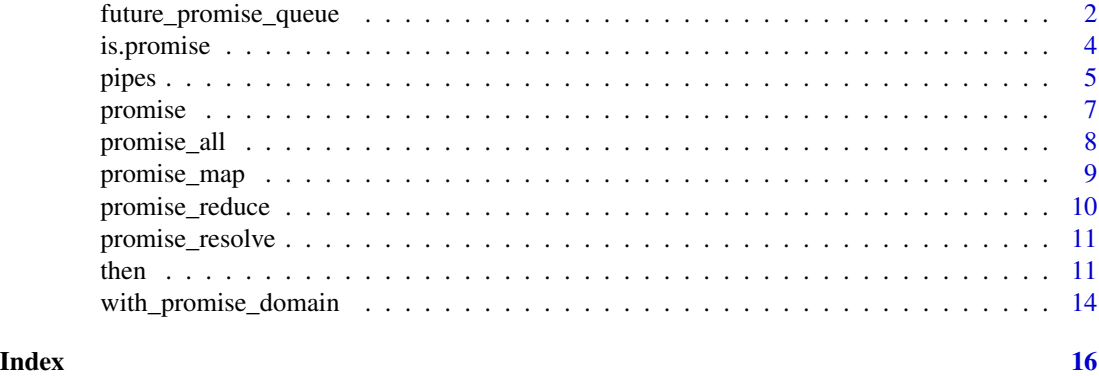

<span id="page-1-1"></span>future\_promise\_queue future *promise*

# Description

# [Experimental]

# Usage

```
future_promise_queue()
```

```
future_promise(
 expr = NULL,envir = parent.frame(),
 substitute = TRUE,
 globals = TRUE,
 packages = NULL,
  ...,
 queue = future_promise_queue()
\mathcal{E}
```
# Arguments

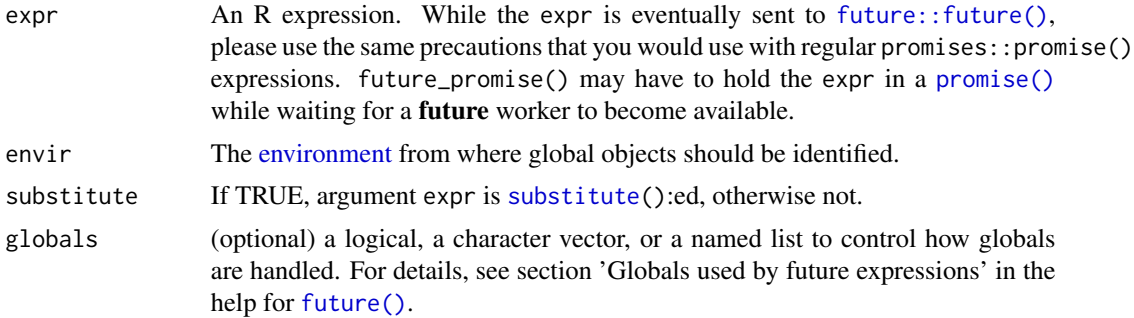

<span id="page-2-0"></span>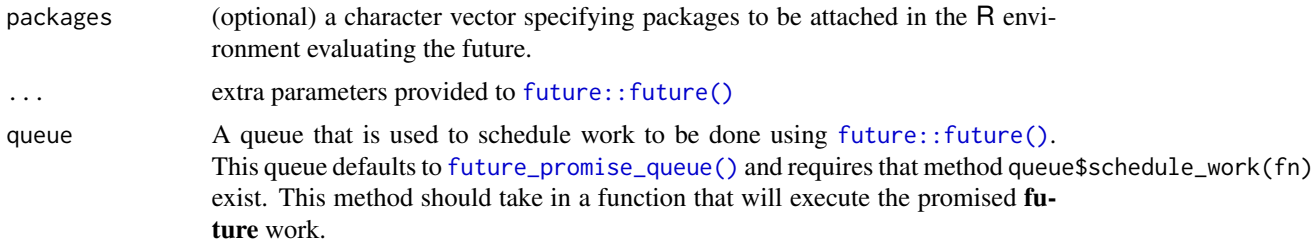

# Details

When submitting future work, future (by design) will block the main R session until a worker becomes available. This occurs when there is more submitted future work than there are available future workers. To counter this situation, we can create a promise to execute work using future (using future\_promise()) and only begin the work if a **future** worker is available.

Using future\_promise() is recommended whenever a continuous runtime is used, such as with plumber or shiny.

For more details and examples, please see the [vignette\("future\\_promise", "promises"\)](https://rstudio.github.io/promises/articles/future_promise.html) vignette.

# Value

Unlike [future::future\(\)](#page-0-0), future\_promise() returns a [promise\(\)](#page-6-1) object that will eventually resolve the future expr.

# Functions

- future\_promise\_queue(): Default future\_promise() work queue to use. This function returns a [WorkQueue](#page-0-0) that is cached per R session.
- future\_promise(): Creates a [promise\(\)](#page-6-1) that will execute the expr using [future::future\(\)](#page-0-0).

# See Also

**[WorkQueue](#page-0-0)** 

```
# Relative start time
start <- Sys.time()
# Helper to force two `future` workers
with_two_workers <- function(expr) {
 if (!require("future")) {
   message("`future` not installed")
   return()
 }
 old_plan <- future::plan(future::multisession(workers = 2))
 on.exit({future::plan(old_plan)}, add = TRUE)
 start <<- Sys.time()
 force(expr)
 while(!later::loop_empty()) {Sys.sleep(0.1); later::run_now()}
```

```
invisible()
}
# Print a status message. Ex: `"PID: XXX; 2.5s promise done"`
print_msg <- function(pid, msg) {
  message(
   "PID: ", pid, "; ",
    round(difftime(Sys.time(), start, units = "secs"), digits = 1), "s " ,
    msg
  )
}
# `"promise done"` will appear after four workers are done and the main R session is not blocked
# The important thing to note is the first four times will be roughly the same
with_two_workers({
  promise_resolve(Sys.getpid()) %...>% print_msg("promise done")
 for (i in 1:6) future::future({Sys.sleep(1); Sys.getpid()}) %...>% print_msg("future done")
})
{
#> PID: XXX; 2.5s promise done
#> PID: YYY; 2.6s future done
#> PID: ZZZ; 2.6s future done
#> PID: YYY; 2.6s future done
#> PID: ZZZ; 2.6s future done
#> PID: YYY; 3.4s future done
#> PID: ZZZ; 3.6s future done
}
# `"promise done"` will almost immediately, before any workers have completed
# The first two `"future done"` comments appear earlier the example above
with_two_workers({
 promise_resolve(Sys.getpid()) %...>% print_msg("promise")
 for (i in 1:6) future_promise({Sys.sleep(1); Sys.getpid()}) %...>% print_msg("future done")
})
{
#> PID: XXX; 0.2s promise done
#> PID: YYY; 1.3s future done
#> PID: ZZZ; 1.4s future done
#> PID: YYY; 2.5s future done
#> PID: ZZZ; 2.6s future done
#> PID: YYY; 3.4s future done
#> PID: ZZZ; 3.6s future done
}
```
is.promise *Coerce to a promise*

#### Description

Use is.promise to determine whether an R object is a promise. Use as.promise (an S3 generic method) to attempt to coerce an R object to a promise, and is.promising (another S3 generic

<span id="page-3-0"></span>

#### <span id="page-4-0"></span>pipes 5

method) to test whether as.promise is supported. This package includes support for converting [future::Future](#page-0-0) objects into promises.

### Usage

```
is.promise(x)
is.promising(x)
as.promise(x)
```
# Arguments

x An R object to test or coerce.

## Value

as.promise returns a promise object, or throws an error if the object cannot be converted.

is.promise returns TRUE if the given value is a promise object, and FALSE otherwise.

is.promising returns TRUE if the given value is a promise object or if it can be converted to a promise object using as.promise, and FALSE otherwise.

<span id="page-4-1"></span>

pipes *Promise pipe operators*

# Description

Promise-aware pipe operators, in the style of [magrittr.](https://CRAN.R-project.org/package=magrittr/vignettes/magrittr.html) Like magrittr pipes, these operators can be used to chain together pipelines of promise-transforming operations. Unlike magrittr pipes, these pipes wait for promise resolution and pass the unwrapped value (or error) to the rhs function call.

#### Usage

lhs %...>% rhs lhs %...T>% rhs lhs %...!% rhs lhs %...T!% rhs

### Arguments

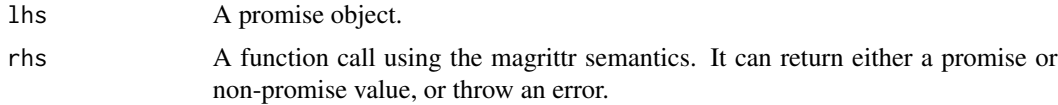

# Details

The > variants are for handling successful resolution, the ! variants are for handling errors. The T variants of each return the lhs instead of the rhs, which is useful for pipeline steps that are used for side effects (printing, plotting, saving).

- 1. promise %...>% func() is equivalent to promise %>% then(func).
- 2. promise %...!% func() is equivalent to promise %>% catch(func).
- 3. promise %...T>% func() is equivalent to promise %T>% then(func).
- 4. promise %...T!% func() is equivalent to promise %T>% catch(func) or promise %>% catch(func, tee = TRUE).

One situation where 3. and 4. above break down is when func() throws an error, or returns a promise that ultimately fails. In that case, the failure will be propagated by our pipe operators but not by the magrittr-plus-function "equivalents".

For simplicity of implementation, we do not support the magrittr feature of using a . at the head of a pipeline to turn the entire pipeline into a function instead of an expression.

# Value

A new promise.

# See Also

https://rstudio.github.io/promises/articles/overview.html#using-pipes

```
## Not run:
library(future)
plan(multisession)
future_promise(cars) %...>%
 head(5) %...T>%
 print()
# If the read.csv fails, resolve to NULL instead
future_promise(read.csv("http://example.com/data.csv")) %...!%
 { NULL }
## End(Not run)
```
<span id="page-6-1"></span><span id="page-6-0"></span>

### Description

promise() creates a new promise. A promise is a placeholder object for the eventual result (or error) of an asynchronous operation. This function is not generally needed to carry out asynchronous programming tasks; instead, it is intended to be used mostly by package authors who want to write asynchronous functions that return promises.

#### Usage

promise(action)

#### Arguments

action A function with signature function(resolve, reject), or a one-sided formula. See Details.

#### Details

The action function should be a piece of code that returns quickly, but initiates a potentially longrunning, asynchronous task. If/when the task successfully completes, call resolve(value) where value is the result of the computation (like the return value). If the task fails, call reject(reason), where reason is either an error object, or a character string.

It's important that asynchronous tasks kicked off from action be coded very carefully–in particular, all errors must be caught and passed to reject(). Failure to do so will cause those errors to be lost, at best; and the caller of the asynchronous task will never receive a response (the asynchronous equivalent of a function call that never returns, i.e. hangs).

The return value of action will be ignored.

#### Value

A promise object (see [then](#page-10-1)).

```
# Create a promise that resolves to a random value after 2 secs
p1 <- promise(function(resolve, reject) {
 later::later(~resolve(runif(1)), delay = 2)
})
p1 %...>% print()
# Create a promise that errors immediately
p2 <- promise(~{
 reject("An error has occurred")
})
```

```
then(p2,
  onFulfilled = ~message("Success"),
  onRejected = ~message("Failure")
\lambda
```
promise\_all *Combine multiple promise objects*

#### Description

Use promise\_all to wait for multiple promise objects to all be successfully fulfilled. Use promise\_race to wait for the first of multiple promise objects to be either fulfilled or rejected.

#### Usage

 $promise_a11(..., .list = NULL)$ promise\_race(..., .list = NULL)

#### Arguments

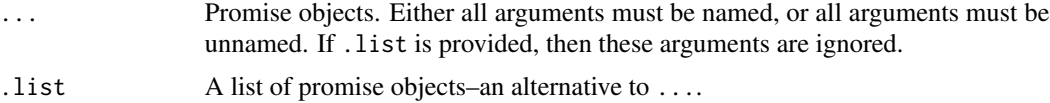

#### Value

#### A promise.

For promise\_all, if all of the promises were successful, the returned promise will resolve to a list of the promises' values; if any promise fails, the first error to be encountered will be used to reject the returned promise.

For promise\_race, the first of the promises to either fulfill or reject will be passed through to the returned promise.

```
p1 <- promise(~later::later(~resolve(1), delay = 1))
p2 <- promise(~later::later(~resolve(2), delay = 2))
# Resolves after 1 second, to the value: 1
promise_race(p1, p2) %...>% {
  cat("promise_race:\n")
  str(.)
}
# Resolves after 2 seconds, to the value: list(1, 2)
promise_all(p1, p2) %...>% {
```
<span id="page-7-0"></span>

# <span id="page-8-0"></span>promise\_map 9

```
cat("promise_all:\n")
 str(.)
}
```
promise\_map *Promise-aware lapply/map*

# Description

Similar to [base::lapply\(\)](#page-0-0) or [purrr::map](#page-0-0), but promise-aware: the  $\cdot$  f function is permitted to return promises, and while lapply returns a list, promise\_map returns a promise that resolves to a similar list (of resolved values only, no promises).

# Usage

promise\_map(.x, .f, ...)

# **Arguments**

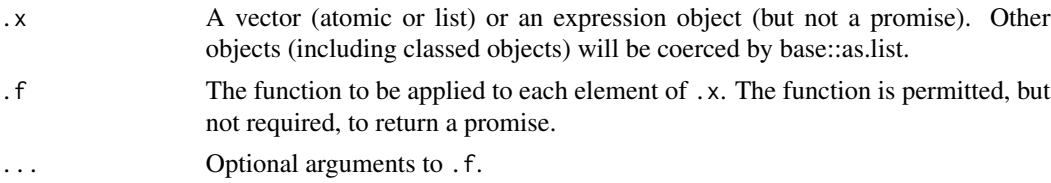

# Details

promise\_map processes elements of .x serially; that is, if .f(.x[[1]]) returns a promise, then .f(.x[[2]]) will not be invoked until that promise is resolved. If any such promise rejects (errors), then the promise returned by promise\_map immediately rejects with that err.

# Value

A promise that resolves to a list (of values, not promises).

```
# Waits x seconds, then returns x*10
wait_this_long \leq function(x) {
  promise(~later::later(~{
   resolve(x*10)
  \}, delay = x))
}
promise_map(list(A=1, B=2, C=3), wait_this_long) %...>%
  print()
```
<span id="page-9-0"></span>

#### Description

Similar to [purrr::reduce](#page-0-0) (left fold), but the function . f is permitted to return a promise. promise\_reduce will wait for any returned promise to resolve before invoking .f with the next element; in other words, execution is serial. .f can return a promise as output but should never encounter a promise as input (unless .x itself is a list of promises to begin with, in which case the second parameter would be a promise).

#### Usage

promise\_reduce(.x, .f, ..., .init)

# Arguments

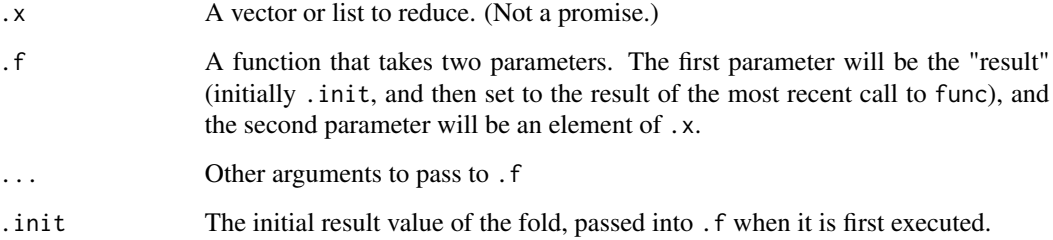

# Value

A promise that will resolve to the result of calling .f on the last element (or .init if .x had no elements). If any invocation of .f results in an error or a rejected promise, then the overall promise\_reduce promise will immediately reject with that error.

```
# Returns a promise for the sum of e1 + e2, with a 0.5 sec delay
slowly_add <- function(e1, e2) {
 promise(~later::later(~resolve(e1 + e2), delay = 0.5))
}
# Prints 55 after a little over 5 seconds
promise_reduce(1:10, slowly_add, .init = 0) %...>% print()
```
<span id="page-10-0"></span>promise\_resolve *Create a resolved or rejected promise*

# **Description**

Helper functions to conveniently create a promise that is resolved to the given value (or rejected with the given reason).

#### Usage

```
promise_resolve(value)
```
promise\_reject(reason)

# Arguments

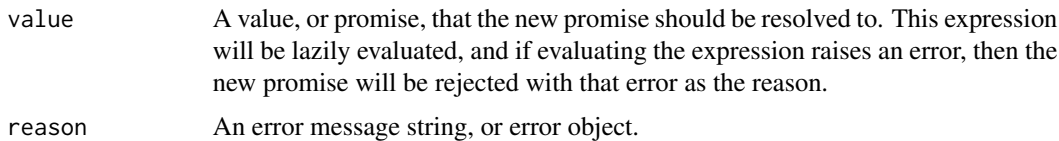

#### Examples

```
promise_resolve(mtcars) %...>%
 head() %...>%
 print()
promise_reject("Something went wrong") %...T!%
 { message(conditionMessage(.)) }
```
<span id="page-10-1"></span>

then *Access the results of a promise*

# <span id="page-10-2"></span>Description

Use the then function to access the eventual result of a promise (or, if the operation fails, the reason for that failure). Regardless of the state of the promise, the call to then is non-blocking, that is, it returns immediately; so what it does *not* do is immediately return the result value of the promise. Instead, you pass logic you want to execute to then, in the form of function callbacks (or formulas, see Details). If you provide an onFulfilled callback, it will be called upon the promise's successful resolution, with a single argument value: the result value. If you provide an onRejected callback, it will be called if the operation fails, with a single argument reason: the error that caused the failure.

# <span id="page-11-0"></span>Usage

```
then(promise, onFulfilled = NULL, onRejected = NULL)
catch(promise, onRejected, tee = FALSE)
finally(promise, onFinally)
```
# Arguments

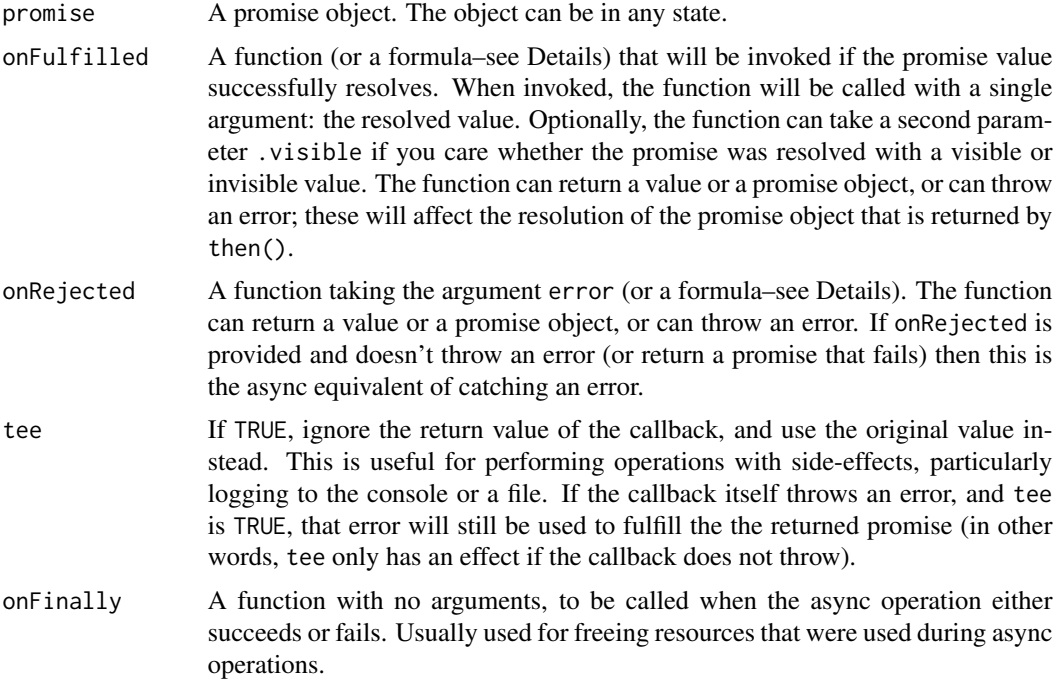

# Formulas

For convenience, the then(), catch(), and finally() functions use  $rlang::as_function()$  to convert onFulfilled, onRejected, and onFinally arguments to functions. This means that you can use formulas to create very compact anonymous functions, using . to access the value (in the case of onFulfilled) or error (in the case of onRejected).

# Chaining promises

The first parameter of then is a promise; given the stated purpose of the function, this should be no surprise. However, what may be surprising is that the return value of then is also a (newly created) promise. This new promise waits for the original promise to be fulfilled or rejected, and for onFulfilled or onRejected to be called. The result of (or error raised by) calling onFulfilled/onRejected will be used to fulfill (reject) the new promise.

```
promise_a <- get_data_frame_async()
promise_b <- then(promise_a, onFulfilled = head)
```
In this example, assuming get\_data\_frame\_async returns a promise that eventually resolves to a data frame, promise\_b will eventually resolve to the first 10 or fewer rows of that data frame.

Note that the new promise is considered fulfilled or rejected based on whether onFulfilled/onRejected returns a value or throws an error, not on whether the original promise was fulfilled or rejected. In other words, it's possible to turn failure to success and success to failure. Consider this example, where we expect some\_async\_operation to fail, and want to consider it an error if it doesn't:

```
promise_c <- some_async_operation()
promise_d <- then(promise_c,
  onFulfilled = function(value) {
    stop("That's strange, the operation didn't fail!")
  },
  onRejected = function(reason) {
    # Great, the operation failed as expected
    NULL
  }
)
```
Now, promise\_d will be rejected if promise\_c is fulfilled, and vice versa.

Warning: Be very careful not to accidentally turn failure into success, if your error handling code is not the last item in a chain!

```
some_async_operation() %>%
  catch(function(reason) {
   warning("An error occurred: ", reason)
  }) %>%
  then(function() {
   message("I guess we succeeded...?") # No!
  })
```
In this example, the catch callback does not itself throw an error, so the subsequent then call will consider its promise fulfilled!

# Convenience functions

For readability and convenience, we provide catch and finally functions.

The catch function is equivalent to then, but without the onFulfilled argument. It is typically used at the end of a promise chain to perform error handling/logging.

The finally function is similar to then, but takes a single no-argument function (or formula) that will be executed upon completion of the promise, regardless of whether the result is success or failure. It is typically used at the end of a promise chain to perform cleanup tasks, like closing file handles or database connections. Unlike then and catch, the return value of finally is ignored; however, if an error is thrown in finally, that error will be propagated forward into the returned promise.

#### **Visibility**

onFulfilled functions can optionally have a second parameter visible, which will be FALSE if the result value is [invisible.](#page-0-0)

<span id="page-12-0"></span> $then$  13

<span id="page-13-1"></span><span id="page-13-0"></span>with\_promise\_domain *Promise domains*

# Description

Promise domains are used to temporarily set up custom environments that intercept and influence the registration of callbacks. Create new promise domain objects using new\_promise\_domain, and temporarily activate a promise domain object (for the duration of evaluating a given expression) using with\_promise\_domain.

# Usage

```
with_promise_domain(domain, expr, replace = FALSE)
```

```
new_promise_domain(
 wrapOnFulfilled = identity,
 wrapOnRejected = identity,
 wrapSync = force,
  onError = force,
  ...,
  wrapOnFinally = NULL
)
```
# Arguments

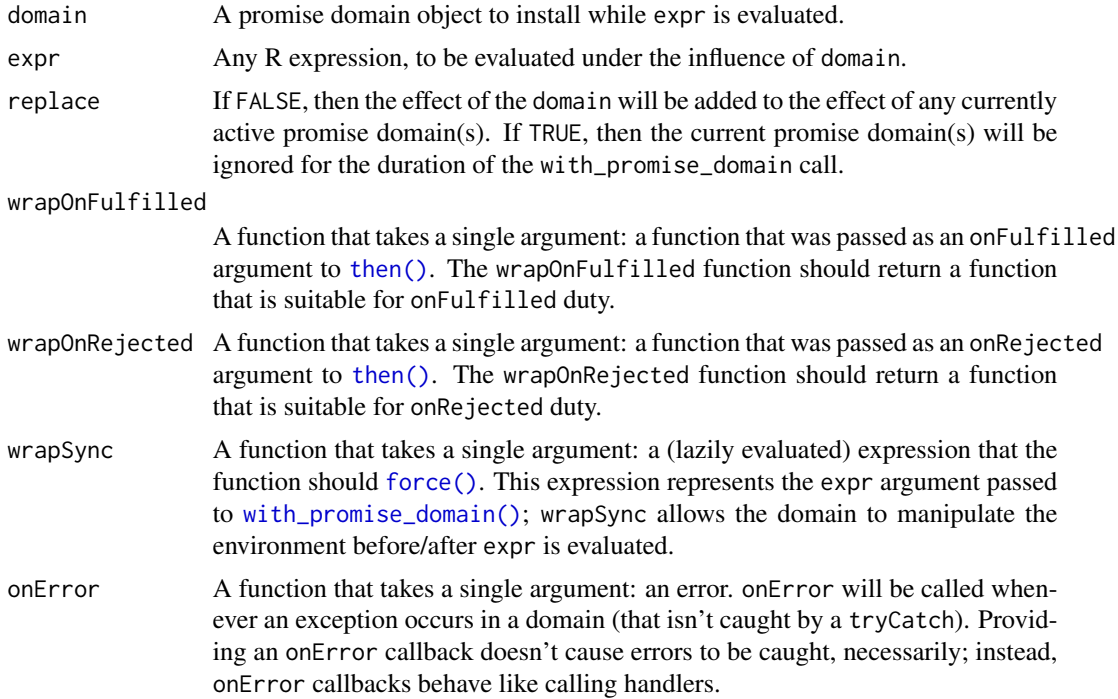

<span id="page-14-0"></span>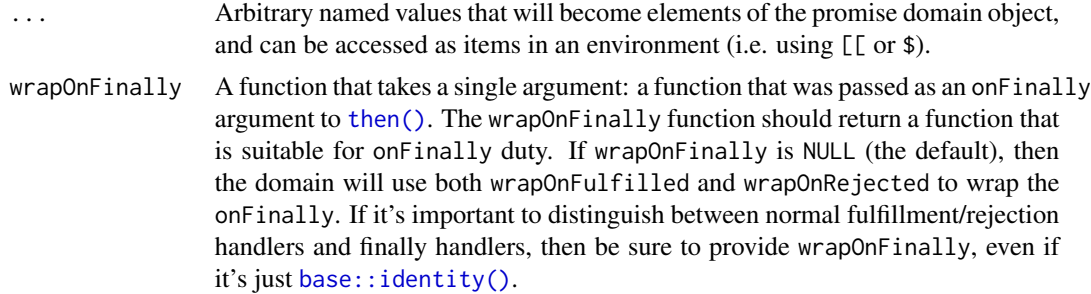

# Details

While with\_promise\_domain is on the call stack, any calls to [then\(\)](#page-10-1) (or higher level functions or operators, like [catch\(\)](#page-10-2) or the various [pipes\)](#page-4-1) will belong to the promise domain. In addition, when a then callback that belongs to a promise domain is invoked, then any new calls to then will also belong to that promise domain. In other words, a promise domain "infects" not only the immediate calls to then, but also to "nested" calls to then.

For more background, read the [original design doc.](https://gist.github.com/jcheng5/b1c87bb416f6153643cd0470ac756231)

For examples, see the source code of the Shiny package, which uses promise domains extensively to manage graphics devices and reactivity.

# <span id="page-15-0"></span>Index

%...!% *(*pipes*)*, [5](#page-4-0) %...>% *(*pipes*)*, [5](#page-4-0) %...T!% *(*pipes*)*, [5](#page-4-0) %...T>% *(*pipes*)*, [5](#page-4-0) as.promise *(*is.promise*)*, [4](#page-3-0) base::identity(), *[15](#page-14-0)* base::lapply(), *[9](#page-8-0)* catch *(*then*)*, [11](#page-10-0) catch(), *[15](#page-14-0)* environment, *[2](#page-1-0)* finally *(*then*)*, [11](#page-10-0) force(), *[14](#page-13-0)* future(), *[2](#page-1-0)* future::Future, *[5](#page-4-0)* future::future(), *[2,](#page-1-0) [3](#page-2-0)* future\_promise *(*future\_promise\_queue*)*, [2](#page-1-0) future\_promise\_queue, [2](#page-1-0) future\_promise\_queue(), *[3](#page-2-0)* invisible, *[13](#page-12-0)* is.promise, [4](#page-3-0) is.promising *(*is.promise*)*, [4](#page-3-0) new\_promise\_domain *(*with\_promise\_domain*)*, [14](#page-13-0) pipes, [5,](#page-4-0) *[15](#page-14-0)* promise, [7](#page-6-0) promise(), *[2,](#page-1-0) [3](#page-2-0)* promise\_all, [8](#page-7-0) promise\_map, [9](#page-8-0) promise\_race *(*promise\_all*)*, [8](#page-7-0) promise\_reduce, [10](#page-9-0) promise\_reject *(*promise\_resolve*)*, [11](#page-10-0) promise\_resolve, [11](#page-10-0) purrr::map, *[9](#page-8-0)*

purrr::reduce, *[10](#page-9-0)* rlang::as\_function(), *[12](#page-11-0)* substitute, *[2](#page-1-0)* then, *[7](#page-6-0)*, [11](#page-10-0) then(), *[14,](#page-13-0) [15](#page-14-0)* with\_promise\_domain, [14](#page-13-0) with\_promise\_domain(), *[14](#page-13-0)* WorkQueue, *[3](#page-2-0)*